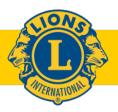

# **KINDNESS MATTERS**

## AGENDA

DISTRICT CABINET MEETING January 10, 2021 – via Zoom

Call to Order – DG Tammy Rockenbach

Pledge – 2nd VDG Alan Johnson

Words of Wisdom - 1st VDG Bill Clausius

Approval of Minutes – CS Missy Dickson/DG Tammy Rockenbach

Treasurers Report / Budget – CT Bill Severson

#### **Committee Reports**

- Global Leadership Team (GLT) Tony Sobczak/ PDG Jodi Burmester
- Global Membership Team (GMT) Adam Crowson
  - o GMI PDG Jodi Burmester
- Global Service Team (GST) Bruce Voight
- Lions Eye Bank of Wisconsin Director Erica Singley, PDG Rick Daluge
- Restoring Hope Transplant House PDG Bob Faliveno, ED Cindy Herbst
- Wisconsin Lions Foundation Directors Julie Baglama, Laurie Holthaus, John Elvekrog
- Centennial PDG Jodi Burmester
- Convention Jessica Schwedrsky
  - Nominations PDG John Jenson
  - Resolutions PDG John Jenson
  - Voting PDG John Jenson, CT Bill Severson, CS Missy Dickson
  - Cabinet Meeting DG Tammy Rockenbach
  - Awards and Recognition Andy Grosvold
- Constitution and Bylaws PDG John Jenson
- Policy Manual PDG John Jenson
- Diabetes-Jill Kietzke (Action request)
- Hearing Laurie Holthaus
- Peace Posters DG Tammy Rockenbach
- Other

#### Wheel of Fun/Adjournment

### How To Vote in a Zoom Meeting

- **MOTION:** If you would like to make a motion, type "First" in the chat box. You will then be unmuted to verbally make the motion.
- **SECOND:** If you would like to second a motion, type "Second" in the chat box no further action required.
- **DISCUSSION:** If you would like to speak, type "Unmute" in the chat box and you will be unmuted to share in the discussion.
- **ADDITIONAL** If you would like to take any additional action, type "Unmute" in the chat box and you **ACTION:** will be unmuted.
- **VOTE:** When it is time to vote, a poll or voting box will appear on your screen with the motion listed along with your voting options. Place your vote by clicking your preferred option.